# CS 327E Lecture 11

Shirley Cohen

October 31, 2016

Happy Halloween!

# Announcements

- Guest lecture next class
- Heads-up on Lab 3
- Only 4 more quizzes (including today's)

# Homework for Today

- Chapter 14 from the Learning SQL book
- Exercises at the end of Chapter 14

What is a **database view**?

- A. A mechanism for caching database files
- B. A mechanism for querying database tables
- C. A mechanism for doing bulk imports and exports
- D. A web interface for running SQL queries
- E. None of the above

Creating a view is giving a name to a \_\_\_ statement:

- A. INSERT
- B. UPDATE
- C. DELETE
- D. SELECT
- E. CREATE TABLE

What is **NOT** a motivation for views?

- A. Aggregation: to appear as though data is aggregated
- B. Complexity: making multiple tables appear to be a simple table
- C. Security: to avoid having to reveal individual data rows
- D. Space saving: to reduce the storage of database tables

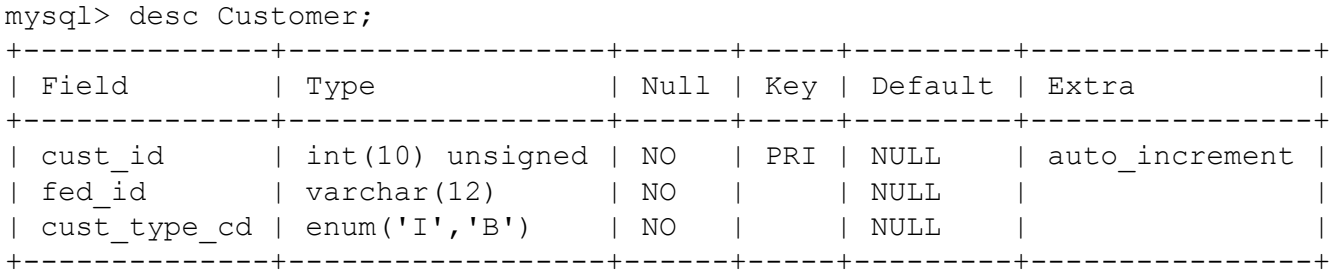

#### Which of these views hides the fed id field from the Customer table?

- A. CREATE VIEW Customer VW (cust id, cust type cd) AS SELECT cust id, cust type  $cd^-$ FROM Customer;
- **B.** CREATE VIEW Customer VW AS SELECT cust id, cust type cd FROM Customer;
- C. CREATE VIEW Customer VW (cust id, cust type cd) AS SELECT c.cust id,  $c.\overline{c}$  cust type cd  $FROM$  Customer $-c$ ;
- D. CREATE VIEW Customer VW (cust num, cust type) AS SELECT cust id, cust type cd FROM Customer;
- E. All of the above

Is it possible to update the data through a view?

- A. No, views are only designed to simplify a SELECT statement
- B. No, views are statically-generated tables and do not update
- C. Yes, with several restrictions on clauses and functions
- D. Yes, all views are updatable and insertable

#### Views

- Views are like procedures in SQL
- They are defined by a SQL query
- They return a table of results from the SQL query

Example view:

Employee (ssn, first\_name, last\_name, role, title, salary)

```
CREATE VIEW SeniorStaff AS
 SELECT ssn, first_name, last_name, role, title, salary
 FROM Employee
 WHERE title LIKE 'Senior%'
 ORDER BY salary
```
SeniorStaff(ssn, first\_name, last\_name, title, salary) = virtual table

We can now use the *SeniorStaff* view as if it were a table

## Concept Question 1

What fields and/or records do the following views hide?

Employee(ssn, first\_name, last\_name, role, title, salary)

CREATE VIEW All\_Employee\_View AS SELECT first\_name, last\_name, role, title FROM Employee ORDER BY last\_name, first\_name

CREATE VIEW Manager\_Employee\_View AS SELECT ssn, first\_name, last\_name, role, title, salary FROM Employee WHERE role <> 'Executive' ORDER BY last name, first name

- A. SSN and salary details for all employees B. Salary details for executives
- 
- E. A and D
- 
- C. All employee records D. Executive employee records

Demo

#### See code samples in [Github](https://github.com/cs327e-fall2016/snippets/blob/master/create_views.sql)

# Query Modification

Orders(order\_id, item\_id, customer\_id, quantity, store) Items(id, item\_name, price)

```
CREATE VIEW CustomerSales AS
  SELECT o.customer_id, i.price
  FROM Orders o, Items i
  WHERE o item id = i id
```
CustomerSales(customer\_id, price) = virtual table

Query using the view:

```
SELECT c.customer_id, c.price, o.store
FROM CustomerSales c, Orders o
WHERE c.customer_id = o.customer_id
AND c.price > 100
```
Question: How will this query be computed?

# Query Modification

Using the view:

SELECT c.customer\_id, c.price, o.store FROM CustomerSales c, Orders o WHERE c.customer\_id = o.customer\_id AND c.price > 100

Modified query (at runtime):

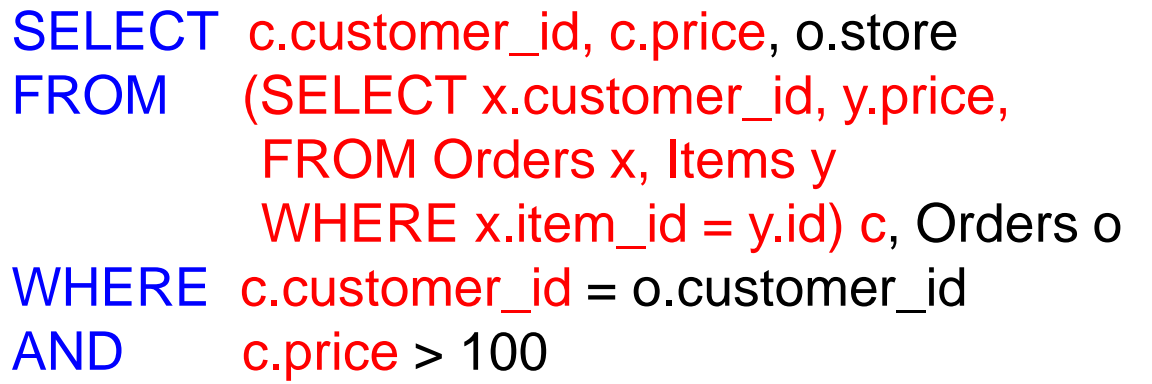

# Query Modification

Rewritten query (at runtime):

SELECT c.customer\_id, c.price, o.store FROM (SELECT x.customer\_id, y.price, FROM Orders x, Items y WHERE x.item\_id = y.id) c, Orders o WHERE c.customer\_id = o.customer\_id AND c.price > 100

Flattened query (at runtime):

SELECT o.customer\_id, i.price, o.store FROM Orders o, Items i WHERE o.item  $id = i.id$ AND i.price > 100

# Concept Question 2

Orders(order\_id, item\_id, customer\_id, quantity, store) Items(id, item\_name, price)

CREATE VIEW CustomerSales AS SELECT o.customer\_id, o.store, i.price FROM Orders o, Items i WHERE o.item  $id = i$ .id

CustomerSales(customer\_id, store, price) = virtual table

Query using the View:

SELECT customer\_id FROM CustomerSales WHERE store = 'Texas Union'

Question: Which base table(s) will be used to answer the above query?

# Types of Views

- **Virtual views:**
	- computed only on-demand
	- always up-to-date
- **Materialized views:**
	- pre-computed offline
	- requires extra storage
	- may be out-of-date with the base tables

# Applications of Views

- Security
	- controlled access to fields and records
- Logical Data Independence
- Query Optimizations
	- vertical partitioning
	- horizontal partitioning
	- materialized views

# Vertical Partitioning

Student(eid, first\_name, middle\_initial, last\_name) Photo(eid, photo, date\_taken)

CREATE VIEW StudentsView AS SELECT s.eid, s.first\_name, s.middle\_initial, s.last\_name, p.photo, p.date\_taken FROM Student s, Photo p WHERE  $s.eid = p.eid$ 

Query using the View:

SELECT eid, first\_name, middle\_initial FROM StudentsView WHERE last name = 'Chen'

Concept Question 2: Which base table(s) will be used to answer this query?

# Horizontal Partitioning

Student(eid, first\_name, middle\_initial, last\_name) Photo\_2015(eid, photo, date\_taken) Photo\_2016(eid, photo, date\_taken)

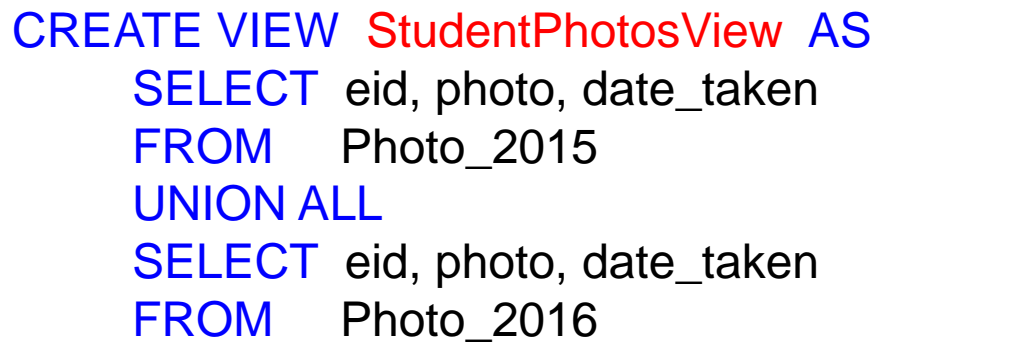

Query using the View:

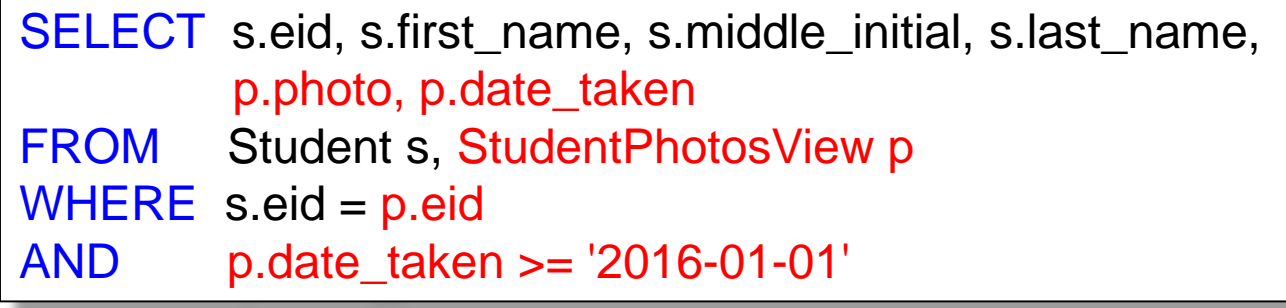

Concept Question 3: Which base table(s) will be used to answer this query?

- 
- 

A. *Student* B. *Photo\_2015* and *Photo\_2016*

C. Student and *Photo\_2015* D. *Student* and *Photo\_2016* E. All base tables